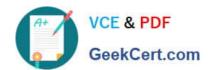

## 500-285<sup>Q&As</sup>

Securing Cisco Networks with FireSIGHT Intrusion Prevention System (SSFIPS)

### Pass Cisco 500-285 Exam with 100% Guarantee

Free Download Real Questions & Answers **PDF** and **VCE** file from:

https://www.geekcert.com/500-285.html

100% Passing Guarantee 100% Money Back Assurance

Following Questions and Answers are all new published by Cisco
Official Exam Center

- Instant Download After Purchase
- 100% Money Back Guarantee
- 365 Days Free Update
- 800,000+ Satisfied Customers

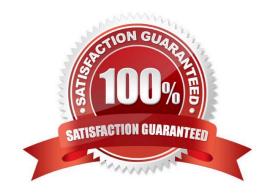

# VCE & PDF GeekCert.com

#### https://www.geekcert.com/500-285.html

2024 Latest geekcert 500-285 PDF and VCE dumps Download

#### **QUESTION 1**

Which statement represents detection capabilities of the HTTP preprocessor?

- A. You can configure it to blacklist known bad web servers.
- B. You can configure it to normalize cookies in HTTP headers.
- C. You can configure it to normalize image content types.
- D. You can configure it to whitelist specific servers.

Correct Answer: B

#### **QUESTION 2**

Suppose an administrator is configuring an IPS policy and attempts to enable intrusion rules that require the operation of the TCP stream preprocessor, but the TCP stream preprocessor is turned off. Which statement is true in this situation?

- A. The administrator can save the IPS policy with the TCP stream preprocessor turned off, but the rules requiring its operation will not function properly.
- B. When the administrator enables the rules and then attempts to save the IPS policy, the administrator will be prompted to accept that the TCP stream preprocessor will be turned on for the IPS policy.
- C. The administrator will be prevented from changing the rule state of the rules that require the TCP stream preprocessor until the TCP stream preprocessor is enabled.
- D. When the administrator enables the rules and then attempts to save the IPS policy, the administrator will be prompted to accept that the rules that require the TCP stream preprocessor will be turned off for the IPS policy.

Correct Answer: B

#### **QUESTION 3**

A context box opens when you click on an event icon in the Network File Trajectory map for a file. Which option is an element of the box?

- A. Scan
- B. Application Protocol
- C. Threat Name
- D. File Name

Correct Answer: B

#### https://www.geekcert.com/500-285.html

2024 Latest geekcert 500-285 PDF and VCE dumps Download

#### **QUESTION 4**

What does packet latency thresholding measure?

- A. the total elapsed time it takes to process a packet
- B. the amount of time it takes for a rule to process
- C. the amount of time it takes to process an event
- D. the time span between a triggered event and when the packet is dropped

Correct Answer: A

#### **QUESTION 5**

Which feature of the preprocessor configuration pages lets you quickly jump to a list of the rules associated with the preprocessor that you are configuring?

- A. the rule group accordion
- B. a filter bar
- C. a link below the preprocessor heading
- D. a button next to each preprocessor option that has a corresponding rule

Correct Answer: C

500-285 PDF Dumps

500-285 Practice Test

500-285 Braindumps